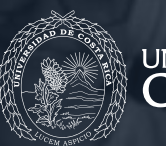

 $\ddot{\mathbf{f}}$ 

 $\circledcirc$ 

 $\sqrt{2}$ 

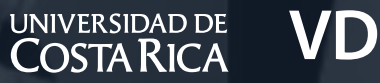

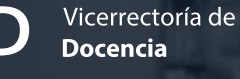

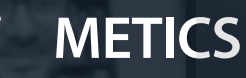

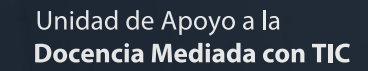

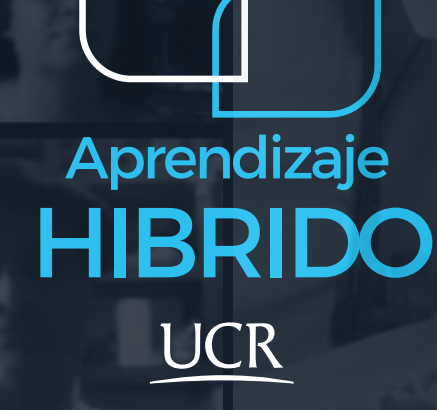

# Guía para crear un curso híbrido

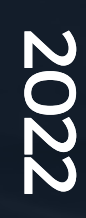

## Presentación

Esta guía es un recurso generado por la Unidad de Apoyo a la Docencia Mediada con Tecnologías (METICS) desde la Vicerrectoría de Docencia de la UCR, que ofrece orientaciones y recomendaciones para la implementación de metodologías híbridas en la educación. Las tecnologías y las posibilidades de combinar el trabajo virtual y presencial amplían en gran medida las opciones de estrategias didácticas y oportunidades que tienen las y los docentes para promover el aprendizaje significativo, por lo que nuestra institución busca impulsar su aprovechamiento en un contexto que ha demostrado la necesidad de flexibilizar los espacios de interacción.

En METICS esperamos que estas pautas sirvan de apoyo para enriquecer y dinamizar su quehacer docente desde la educación híbrida.

Equipo METICS 2022

# ¿Qué es el aprendizaje híbrido?

El aprendizaje híbrido, también llamado blended learning, es un modelo que ha tomado un alto protagonismo en el ámbito educativo durante los últimos años. Este modelo combina y unifica la educación virtual y presencial, para favorecer el aprendizaje y el desarrollo de múltiples competencias en las y los estudiantes.

En el aprendizaje híbrido, la persona docente y el estudiantado interactúan en distintos espacios físicos y virtuales, gracias a la mediación que facilitan hoy en día una gran cantidad de herramientas tecnológicas en dos modalidades:

#### Asincrónicas

Las interacciones se dan en momentos distintos.

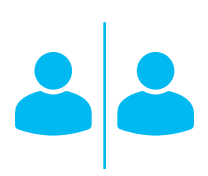

#### Sincrónicas

Las interacciones se dan en un mismo momento.

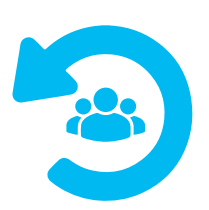

Dentro de estas herramientas, las plataformas de entornos virtuales adquieren una gran relevancia porque se convierten en un medio oficial por el cual se desarrollan las experiencias virtuales de los cursos; como es el caso de nuestra plataforma Mediación Virtual en la Universidad de Costa Rica.

# Roles dentro del aprendizaje híbrido

Antes de comenzar la planificación de nuestro curso, tomemos un espacio de reflexión con algunas interrogantes para poder clarificar mejor las metas y objetivos que tenemos, así como el tipo de docente en el que deseamos convertirnos o transformarnos:

> ¿Cómo me visualizo como docente en un modelo educativo híbrido?

> ¿Cuáles son mis expectativas de un curso bajo esta modalidad?

¿Cuáles son mis mayores retos?

¿Cómo quiero favorecer el aprendizaje y desarrollo profesional del estudiantado? Docentes

Veamos la siguiente propuesta de roles que hemos construido desde los principios de un aprendizaje en espacios combinados:

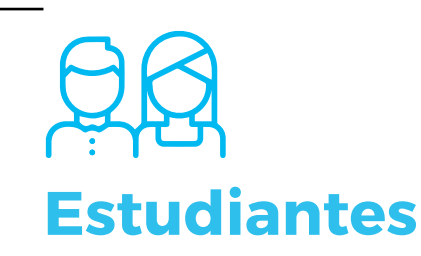

Son el actor principal del proceso educativo. Tienen un rol activo dentro del proceso ya que tienen el mayor compromiso, responsabilidad y deseo por aprender.

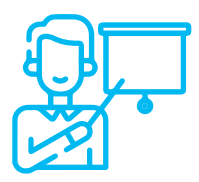

Es una persona mediadora de las experiencias de aprendizaje, que aprovecha las posibilidades y herramientas tecnológicas para alcanzar los objetivos de aprendizaje de los cursos.

# ¿Cómo comprender el grado de virtualidad de mi curso?

Cada curso que tenemos asignado fue definido con un grado de virtualidad por nuestra Unidad Académica, el cual se refiere al porcentaje de las sesiones u horas que se trabajan de manera virtual o presencial. Entonces, ¿cómo organizo el curso según los grados de virtualidad?

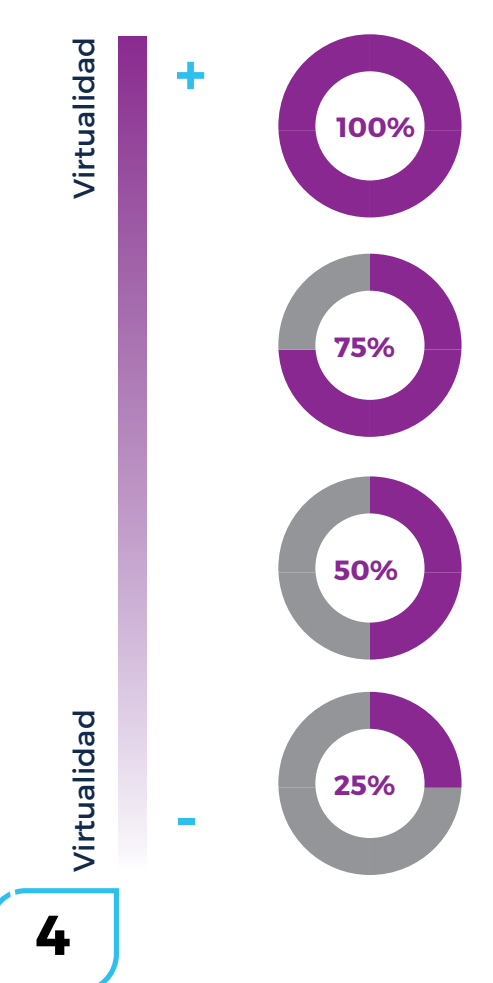

#### VIRTUAL

Si su curso fue definido como Virtual, las sesiones y las actividades se ofrecerán en su totalidad mediante herramientas virtuales de forma sincrónica o asincrónica.

#### ALTO VIRTUAL

El curso Alto Virtual implica que el 75% de las sesiones son virtuales y se combinan con al menos un 25% del tiempo restante de manera presencial.

#### BIMODAL

Si el grado es Bimodal, podrá desarrollar las semanas o las horas totales del curso en un 50% presencial y 50% virtual respectivamente.

#### BAJO VIRTUAL

La modalidad Bajo Virtual contempla un curso donde sólo un 25% o menos del tiempo se trabaja de forma virtual. El resto del tiempo se desarrolla en el aula presencial.

# Consideraciones para planificar nuestras sesiones híbridas

¿Cómo comienzo a preparar la organización de mi curso? Una<br>vez que tengamos definido el grado de virtualidad, podemos vez que tengamos definido el grado de virtualidad, podemos organizar cada clase bajo el esquema de clase híbrida, con actividades y sesiones que combinan el trabajo presencial y virtual; para ello, contemplemos paso a paso los puntos a tomar en cuenta:

1.

2.

3.

Identifiquemos los objetivos de aprendizaje que tiene nuestro programa del curso, los cuales son la guía de los aprendizajes o competencias que las personas estudiantes deben alcanzar en el curso.

Organicemos los contenidos que responden a dichos objetivos y también evaluemos si todos son indispensables para alcanzar los objetivos de aprendizaje.

Hagamos un cronograma de las sesiones, tomando en cuenta los posibles escenarios de interacción que permitan una mejor distribución de la cantidad de personas por grupo, en vista de la vulnerabilidad sanitaria en que nos encontramos en este momento.

"Tengo un curso de 40 estudiantes con clases lunes y jueves de 8:00 a.m. a 11:50 a.m., donde por espacio según los protocolos sanitarios, necesito dividir el grupo en dos subgrupos de 20 estudiantes".

¿Cómo puedo hacer la organización de dicho grupo?

Veamos aquí varias opciones:

### Posibilidad 1

#### Intercalamos los grupos por semana.

Podría definir las lecciones por semana de la siguiente forma:

#### Posibilidad 2

#### Intercalamos los grupos por lección

Podría definir las lecciones intercalando la presencialidad por día de la siguiente forma:

### Posibilidad 3

Intercalamos los grupos por horarios

Podría desarrollar las clases físicas presenciales en horario más corto con ambos grupos de la siguiente forma:

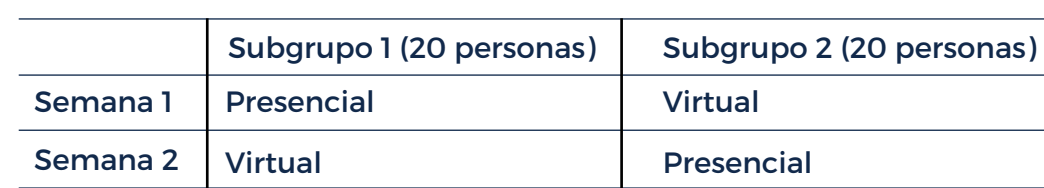

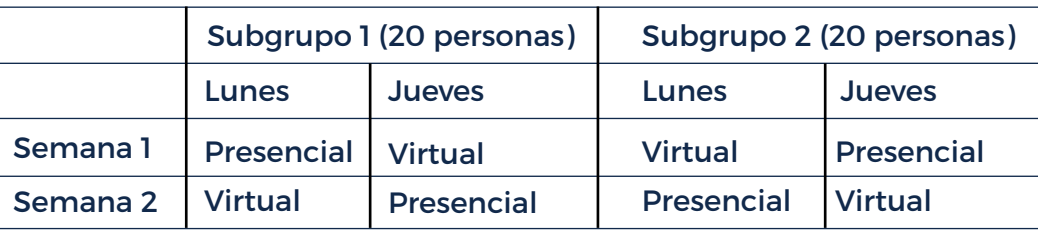

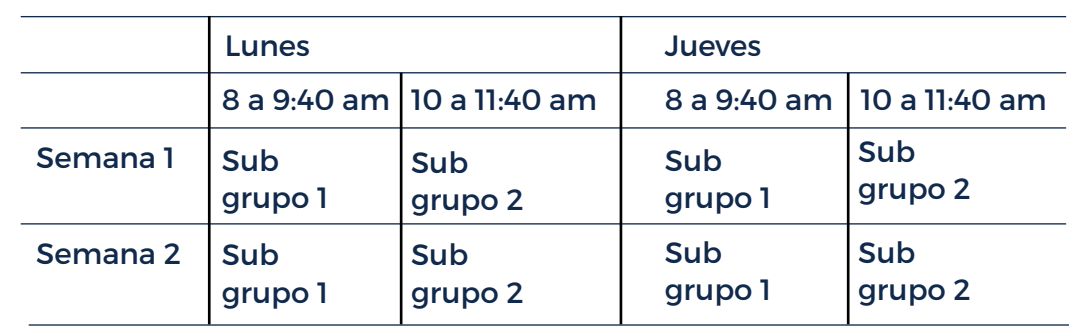

## RECUERDE

La organización de curso que usted defina es flexible a las necesidades del curso y a los protocolos de limpieza de su Unidad Académica y debe ser conocida por sus estudiantes mediante el cronograma disponible en el programa de curso.

kevisemos las **condiciones presenciales y virtuales** para<br>despositionar una clase combinada:<br>despositiva de la paramete de la paramete de la paramete de la paramete de la paramete de la paramete de la p<br>de la paramete de l gestionar una clase combinada: El subgrupo virtual y el subgrupo presencial interactúan

Al haber conformado subgrupos para alternar horarios presenciales y virtuales, podemos establecer dinámicas de interacción de las siguientes 2 formas:

entre sí en un mismo espacio de forma sincrónica.

2. El subgrupo virtual y el subgrupo presencial interactúan entre sí únicamente de forma asincrónica.

En cuanto al espacio físico: ¿Qué debe tener mi aula para trabajar con grupos de estudiantes de forma presencial y virtual al mismo tiempo?

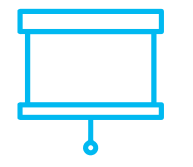

Iluminación que permita que tanto el docente como la proyección se vean claramente.

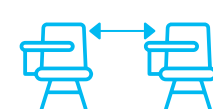

Espacio suficiente para la ventilación y separación entre las personas y su visibilidad como docente en pantalla.

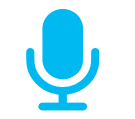

Sonido para escuchar las intervenciones en el aula y en la sesión de Zoom.

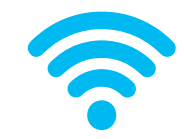

La señal de internet permite usar tecnologías para interactuar con las personas en Zoom.

# IMPORTANTE

Desde la Unidad Académica deben pensarse algunas posibilidades para apoyar al estudiantado con opciones para la conectividad dentro del campus universitario.

Veamos ahora algunos aspectos más detallados para tomar en cuenta sobre la parte técnica y logística relacionados con cada una de las dinámicas que podemos realizar con los subgrupos:

#### Subgrupos que interactúan entre sí en un mismo espacio sincrónico

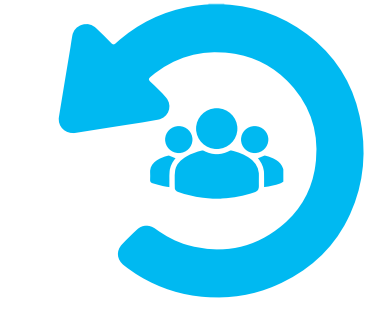

Sincrónicas

- El factor más vulnerable de este tipo de sesiones es la conectividad. Aunque la dinámica de su curso sea virtual, es posible que algunos estudiantes se encuentren dentro del campus universitario al participar y no siempre cuenten con las condiciones apropiadas para conectarse.
- Valore los dispositivos y la conectividad con la que cuentan los estudiantes en ambos subgrupos, para considerar el tipo de estrategias a desarrollar.
- Utilicemos un entorno virtual donde podamos colocar el material de las clases y minutas de lo abarcado en cada sesión, para que el estudiantado que tuvo problemas para conectarse pueda dar continuidad al proceso.
- Revisemos que la **computadora** que va a utilizar funcione adecuadamente y verifique que pueda conectar los elementos necesarios, cámara web (necesario de no contar con una cámara interna en la laptop o el celular), parlantes y video beam.
- Coordinemos el préstamos o para proyectar a ambos grupos al mismo tiempo requerirá de un video beam y un cable VGA o HDMI.
- Revisemos que tenga activada su cuenta de Zoom. Quienes están de forma presencial no tienen necesariamente que conectarse al Zoom. Si no la tiene activada, comuníquese con el Centro de Informática.

8

#### Subgrupos que interactúan entre sí únicamente de forma asincrónica

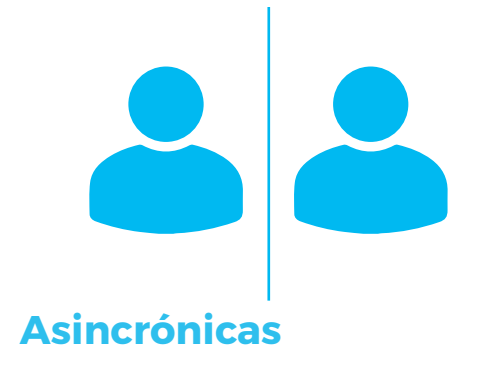

- Valoremos que el uso de materiales vaya de acuerdo a las posibilidades de conectividad de las personas estudiantes. Por ejemplo, evitemos cargar vídeos largos, imágenes grandes o archivos muy pesados directamente en la plataforma.
- Desarrollemos guías de trabajo específicas para las dinámicas virtuales asincrónicas.
- Definamos una dinámica durante la semana para la atención de las consultas de los que se encuentran en formato virtual asincrónico.
- Formemos subgrupos que compartan el mismo horario presencial del curso, para propiciar las dinámicas de trabajo.
- Para este escenario no es necesario tener una conexión en la herramienta Zoom, pero sí va a requerir recursos tecnológicos para desarrollar las clases con su subgrupo presencial, como computadora y video beam.
- Valore los dispositivos con los que cuentan sus estudiantes en la presencialidad así como la conectividad, para poder desarrollar experiencias presenciales usando tecnologías.
- Mediación Virtual le ofrece posibilidades para trabajar actividades de forma virtual.

# IMPORTANTE

En ambos escenarios, consulte con las personas responsables del equipo en su Unidad Académica, el listado de recursos con los que se cuenta y los requerimientos para el préstamo de los mismos.

Seleccionemos o produzcamos el material relacionado con los contenidos del curso.

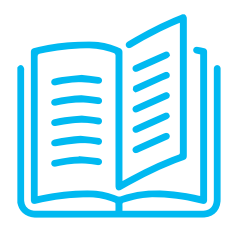

Lectura de textos escritos en formato artículos o libros, con su respectiva referencia y con los permisos de acceso respetando los derechos de autor.

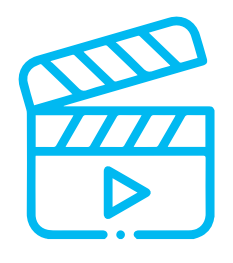

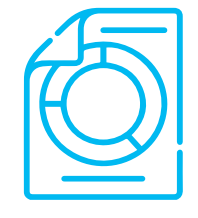

PDF sobre el tema a tratar, ya sean creados por terceros. En el caso de ser Recursos audiovisuales públicos un producto propio se recomienda subirlo antes a una plataforma para vídeo o audio. Estos pueden ser compartidos como URL o HTML dentro de la plataforma, y en el espacio físico pueden ser proyectados o compartidos por medio de código QR.

El uso de infografías o guías interactivas permitirá presentar información sintetizada para construir experiencias de aprendizaje, que puede compartirse por medio de URL o HTML en el entorno virtual, o por medio de código QR en el aula física.

Abramos el **entorno virtual** y comencemos a organizar<br>
ste espacio con el fin de que se convierta en ese punto<br>
de unión entre lo virtual y lo presencial. Encuentre los este espacio con el fin de que se convierta en ese punto de unión entre lo virtual y lo presencial. Encuentre los recursos para crear su entorno virtual en metics.ucr.ac.cr

10

Definamos las **estrategias** que pueden ser más efectivas para propiciar el aprendizaje del estudiantado y también las<br>Consideraciones para desarrollar la **evaluación** bajo esta modalidad híbrida. consideraciones para desarrollar la evaluación bajo esta modalidad híbrida.

Veamos en este cuadro algunos ejemplos de actividades, estrategias didácticas y sus aplicaciones utilizando recursos tecnológicos:

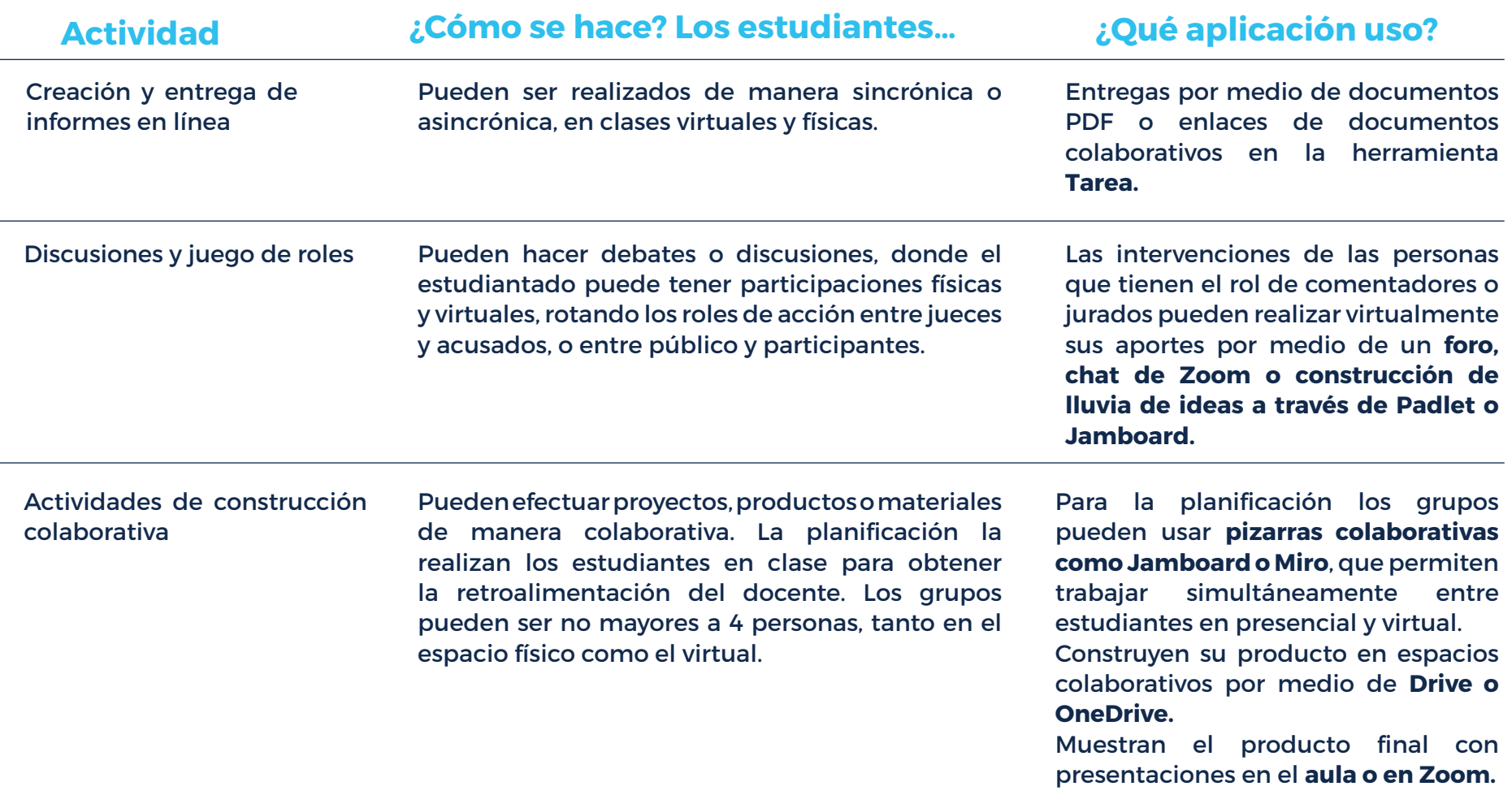

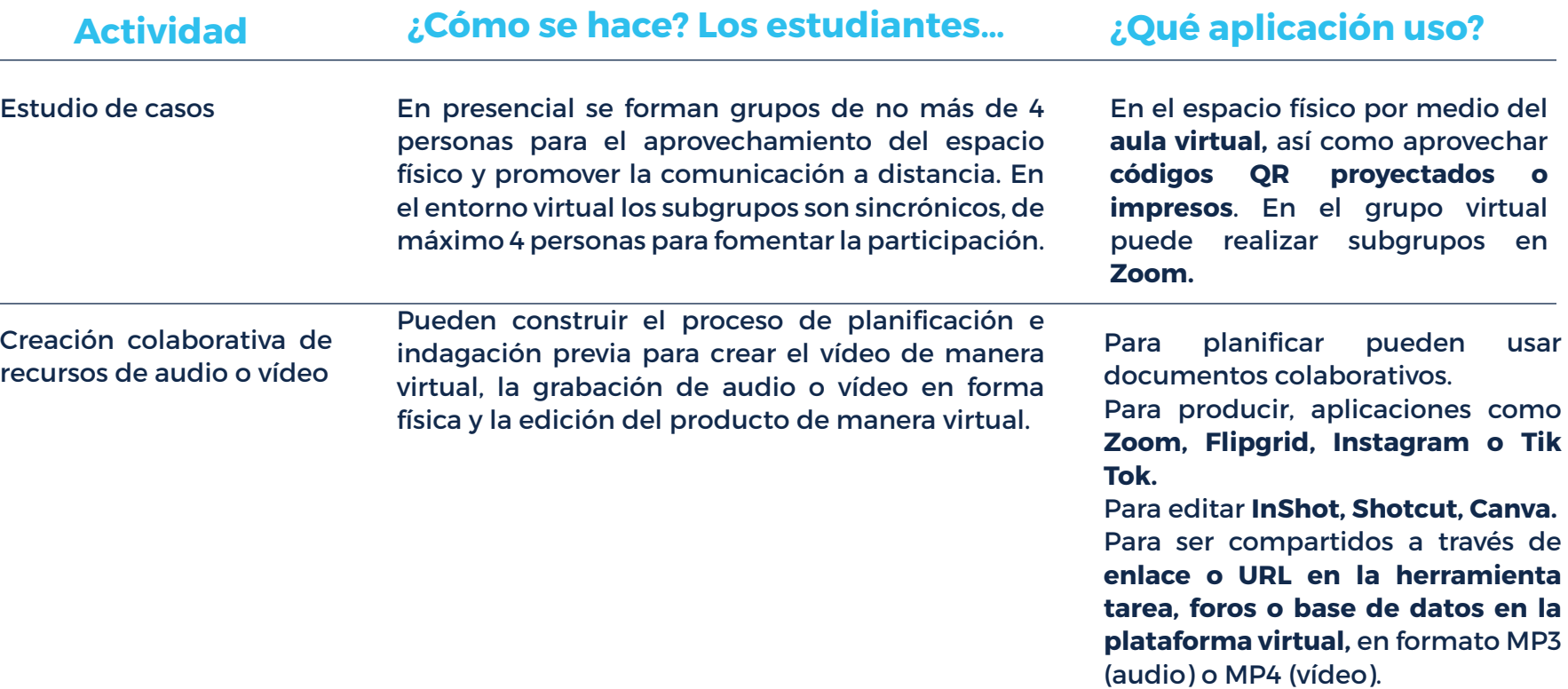

# ¿Y en cuanto a la evaluación?

Dentro de todo proceso educativo la evaluación también es un elemento de gran relevancia; sin embargo, en los ambientes híbridos de aprendizaje es sumamente importante que ésta sea vista desde una perspectiva distinta a la forma tradicional en que se ha tendido a abordar en las aulas presenciales.

Para los ambientes donde la virtualidad y la presencialidad se combinan y unifican, es muy necesario tener en cuenta dos aspectos primordiales: ubicar a la persona estudiante en el centro del aprendizaje y poner en marcha mecanismos efectivos para evidenciar el logro de sus aprendizajes.

Es por esta razón que las estrategias de evaluación deben ser constantes durante todo el proceso para que puedan ir fortaleciendo y enriqueciendo la construcción de aprendizajes del estudiantado de forma individual y colectiva; a la vez, deben adquirir un carácter más formativo (que sumativo) y ser lo suficientemente flexibles para que cualquiera de los involucrados pueda nutrir este proceso de construcción.

Las herramientas tecnológicas también pueden aportar mucho en este proceso; sin embargo, también es necesario que la persona docente se atreva a utilizar instrumentos o estrategias distintas para evaluar aprovechando las nuevas oportunidades que brindan estos espacios.

# IMPORTANTE

Tomemos en cuenta que esta planificación debe ser visualizada como un elemento flexible; es decir, capaz de adaptarse en el momento a las necesidades del estudiantado y a las particularidades del contexto.

Por último, tomemos en cuenta algunos otros **aspectos**<br> **8.** de interacción y comunicación que son de suma<br>
importancia para el desarrollo de sesiones híbridas. de interacción y comunicación que son de suma importancia para el desarrollo de sesiones híbridas.

> La comunicación, es otro elemento crucial dentro del proceso de enseñanza-aprendizaje y más aún en contextos híbridos donde las dinámicas de interacción y de aprendizaje van más allá de los encuentros presenciales.

> La persona docente debe promover que existan distintos canales comunicativos donde el estudiantado pueda, en primera instancia, comprender la dinámica de los cursos y la ruta de aprendizaje. También, donde pueda aclarar todas aquellas dudas o consultas que surjan durante el proceso, así como obtener una retroalimentación efectiva de la construcción de sus aprendizajes.

Esta dinámica constante entre ambos roles debe ir vinculada con la promoción de actitudes y valores personales que fortalecen y enriquecen este proceso, tales como: la empatía, la cordialidad, la cercanía, el respeto, el humor, la confianza, entre muchas otras que beneficien este proceso comunicativo.

Veamos en el siguiente cuadro recomendaciones más específicas de interacción y comunicación según la dinámica definida entre los subgrupos.

#### Subgrupos que interactúan entre sí en un mismo espacio sincrónico

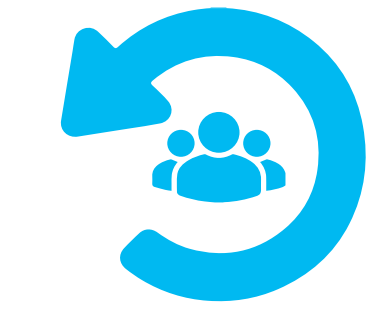

Sincrónicas

- Ingrese unos minutos antes al aula para conectar el equipo y abrir la sesión de Zoom para los estudiantes en modalidad virtual.
- Destine un momento para el saludo, despedida e interacción con ambas audiencias o grupos.
- Utilice un canal de comunicación rápida como Telegram, Whatsapp con los estudiantes para atender cualquier situación emergente.
- Verifique que las personas en modalidad virtual escuchan correctamente. Acérquese o aléjese del micrófono o la computadora para mejorar este aspecto.
- Proyecte contenido dentro de la reunión Zoom y conecte su computadora a un videobeam para que ambas audiencias vean el material.
- Defina espacios dentro de la dinámica de su clase para la participación o consultas tanto del grupo presencial como el grupo virtual (a estos puede pedirles que vayan levantando la mano de la herramienta Zoom, por ejemplo).
- Utilice herramientas digitales durante la sesión, tanto de la plataforma como externas, que permitan la interacción entre ambas audiencias. (Ver listado de herramientas para interacción)

14

#### Subgrupos que interactúan entre sí únicamente de forma asincrónica.

Asincrónicas

- Tome en cuenta que tendrá espacios presenciales con grupos más pequeños; por tanto, puede sacar provecho a estos momentos para desarrollar estrategias didácticas de exploración, de construcción conjunta y colaboración.
- Su entorno virtual puede ser el espacio para detallar a ambos grupos la ruta de aprendizaje y mostrar los trabajos de cada subgrupo. Para esto es indispensable utilizar consignas o instrucciones claras dentro del entorno virtual, que guíen a ambos grupos de estudiantes (virtuales y presenciales) en las dinámicas que tengan que desarrollar.
- Defina espacios de interacción asincrónicos, ya sea en actividades del aula virtual (como foros o wikis) o por medio de otras herramientas externas que permitan la participación general de todo el estudiantado.

# Listado de herramientas de Mediación Virtual para aprovechar en cursos híbridos

Mediación Virtual ofrece herramientas que permiten la interacción en diferentes escenarios sincrónicos. Asimismo, les compartimos un compendio básico de herramientas externas que le podrán ser útiles en el desarrollo de su curso en modalidad híbrida:

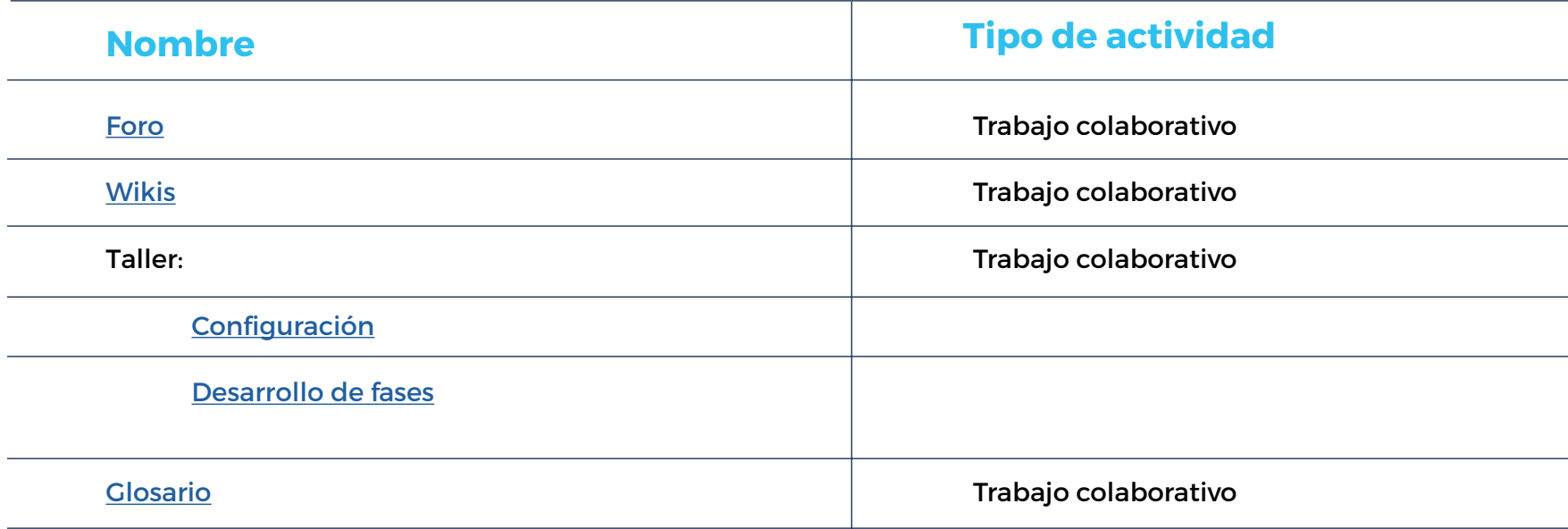

# Listado de herramientas para aprovechar en cursos híbridos

Luego de conocer estas implicaciones, le compartimos un compendio básico de herramientas que le podrán ser útiles en el desarrollo de su curso en modalidad híbrida:

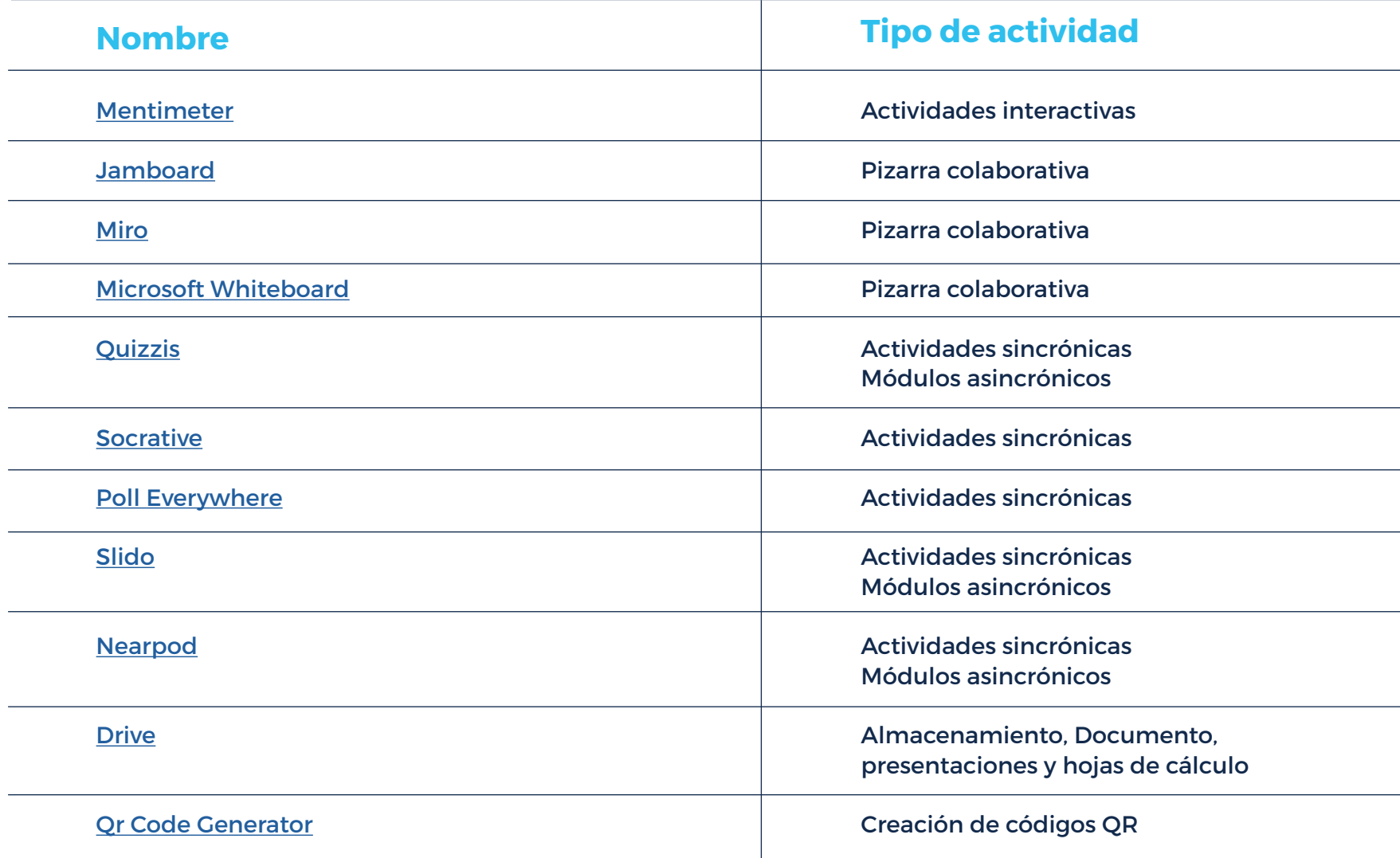

# METICS

Unidad de Apoyo a la Docencia Mediada con Tecnologías de la Información y la Comunicación

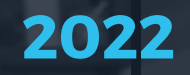

18

Guía para crear un curso híbrido

 $\mathbf f$ 

 $\circledcirc$ 

 $\qquad \qquad \blacksquare$ 

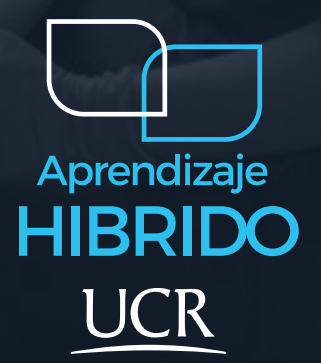